# **akyga** AK-CA-24 - instrukcja obsługi

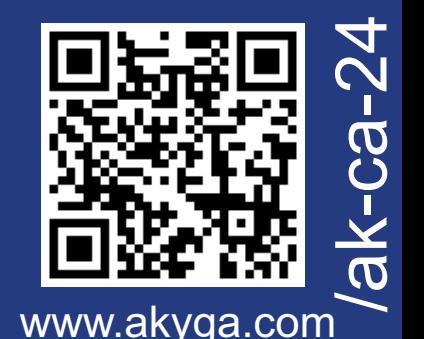

# **Skrócony opis produktu**

CE FC

Kontroler do wentylatorów AK-CA-24 z wyświetlaczem LCD jest przeznaczony do instalacji w obudowie komputerowej w zatoce 5.25". Panel został wyposażony w ekran LCD, regulatory prędkości obrotowych dwóch wentylatorów, dwa gniazda USB 3.0 oraz alarm uszkodzenia wentylatora.

Ecological Solutions **GREENakva**  **EC BOX**

Produkt jest zgodny z obowiązującymi wymogami krajowymi i europejskimi.

### **Zawartość zestawu**

- kontroler AK-CA-24
- śrubki montażowe

# **Wyjaśnienia zastosowanych symboli**

Występuje specjalne zagrożenia związane z obsługą.

Istnieje ryzyko utraty zdrowia lub życia (np. przez porażenie prądem).

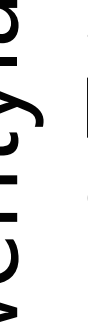

Ważne wskazówki i informacje.

Oznaczenie CE umieszczone na wyrobie jest deklaracją producenta, że oznakowany produkt spełnia wymagania dyrektyw tzw. "Nowego Podejścia" Unii Europejskiej (UE). Ze względów bezpieczeństwa i certyfikacji (CE) nie można w żaden sposób przebudować lub zmieniać urządzenia. W przypadku korzystania z zasilacza w celach innych niż opisane, produkt może zostać uszkodzony. Niewłaściwe użytkowanie może ponadto spowodować zagrożenia, takie jak zwarcia, oparzenia, porażenia prądem, itp. Należy dokładne przeczytać instrukcję obsługi i zachować ją do późniejszego wykorzystania. Produkt można przekazywać osobom trzecim wyłącznie z załączoną instrukcją obsługi.

Zgodność produktu z dyrektywą UE 2002/96/EC. Symbol przekreślonego kosza umieszczony na produkcie oznacza, że produktu nim oznaczonego nie można wyrzucać razem z innymi odpadami domowymi. Po zużyciu, należy oddać produkt do punktu zbiórki zużytego sprzętu elektrycznego i elektronicznego, lub zwrócić sprzedawcy. Odpowiednia segregacja śmieci w celu późniejszej obróbki, odzysku lub zniszczenia przyczynia się do uniknięcia negatywnych skutków dla środowiska i zdrowia, a także umożliwia odzyskiwanie surowców z których wykonany jest produkt.

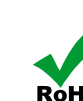

Oznaczenie RoHS umieszczone na wyrobie jest deklaracją producenta, że oznakowany ROHS produkt spełnia unijną dyrektywę Restriction of Hazardous Substances (2002/95/EC) której celem jest zmniejszenie ilości substancji niebezpiecznych przenikających do środowiska z odpadów elektrycznych i elektronicznych.

# **Uwagi dotyczące bezpieczeństwa**

Wyładowania elektrostatyczne to wyładowania występujące po zetknięciu się dwóch przedmiotów, na przykład przeskok ładunków elektrycznych występujący, gdy idąc po dywanie użytkownik dotknie metalowej klamki drzwi. Wyładowanie ładunków elektrostatycznych z palców lub innych przewodników elektrostatycznych może doprowadzić do uszkodzenia elementów elektronicznych.

Aby uniknąć uszkodzenia komputera należy unikać dotykania styków, przewodów i układów elektronicznych. Kontakt z podzespołami elektronicznymi należy ograniczyć do minimum.

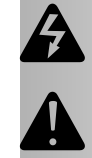

#### **Producent wyrobu nie ponosi odpowiedzialności za szkody oraz obrażanie spowodowane wskutek nieprzestrzegania wskazówek bezpieczeństwa oraz informacji zawartych w niniejszej instrukcji obsługi.**

- ź Produkt oraz opakowanie produktu należy przechowywać poza zasięgiem dzieci i zwierząt. W skład opakowania wchodzi folia, którą dziecko, w trakcie zabawy, mogłoby się udusić.
- ź Zabrania się obciążania mechanicznego produktu silne wstrząsy, uderzenia, upuszczenia czy zgniatanie produktu może spowodować jego uszkodzenie.
- Nie jest dozwolona praca produktu w niekorzystnych warunkach. Niekorzystne warunki to przede wszystkim: ekspozycja na bezpośrednie światło słoneczne, wysokie lub bardzo niskie temperatury otoczenia, silne wibracje, wysoka wilgotność, otoczenie gazów, pyłów lub cieczy łatwopalnych oraz agresywnych.
- Jeżeli produkt został uszkodzony, nie działa prawidłowo lub był przechowywany przez dłuższy okres czasu w warunkach złych lub niekorzystnych, bezpieczna praca urządzenia nie jest możliwa. Należy bezwzględnie zaprzestać stosowania produktu oraz w celach bezpieczeństwa zabezpieczyć go przed ponownym użyciem.
- Pod żadnym pozorem nie należy chwytać produktu wilgotnymi lub mokrymi dłońmi. Niesie to za sobą niebezpieczeństwo śmiertelnego porażenia prądem elektrycznym lub uszkodzeniem dysku bądź laptopa.
- Zabrania się zwierania przyłączy oraz wsadzania do gniazd USB przedmiotów do tego nieprzystosowanych.
- Należy unikać obciążenia termicznego w szczególności trzymać z dala od źródeł ciepła (jak np. piece, kaloryfery, kominki).
- Należy ostrożnie montować kontroler w obudowie, aby uniknąć uszkodzenia przewodów lub innych części wewnątrz niej.
- ź Zabrania się modyfikowania kontrolera. W przypadku modyfikacji kontroler może zostać uszkodzony wywołując zagrożenia dla życia, zdrowia i mienia.
- Przed włączeniem komputera należy upewnić się, czy kontroler został umieszczony poprawnie w zatoce.
- Należy wziąć pod uwagę instrukcje innych urządzeń, do których podłączony jest kontroler.
- W przypadku wątpliwości w kwestii obsługi, bezpieczeństwa lub podłączania produktu należy zwrócić się w tym celu do Producenta lub do wykwalifikowanego fachowca.
- Wszelkie prace konserwacyjne, regulacyjne i naprawa produktu mogą być przeprowadzane wyłącznie przez wykwalifikowaną osobę w specjalistycznym zakładzie.

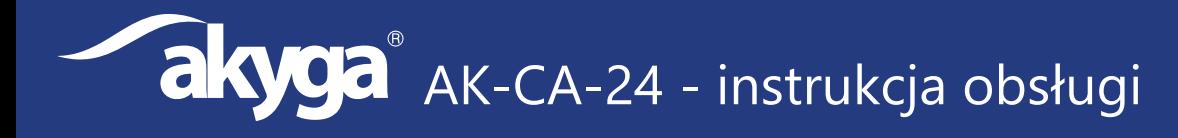

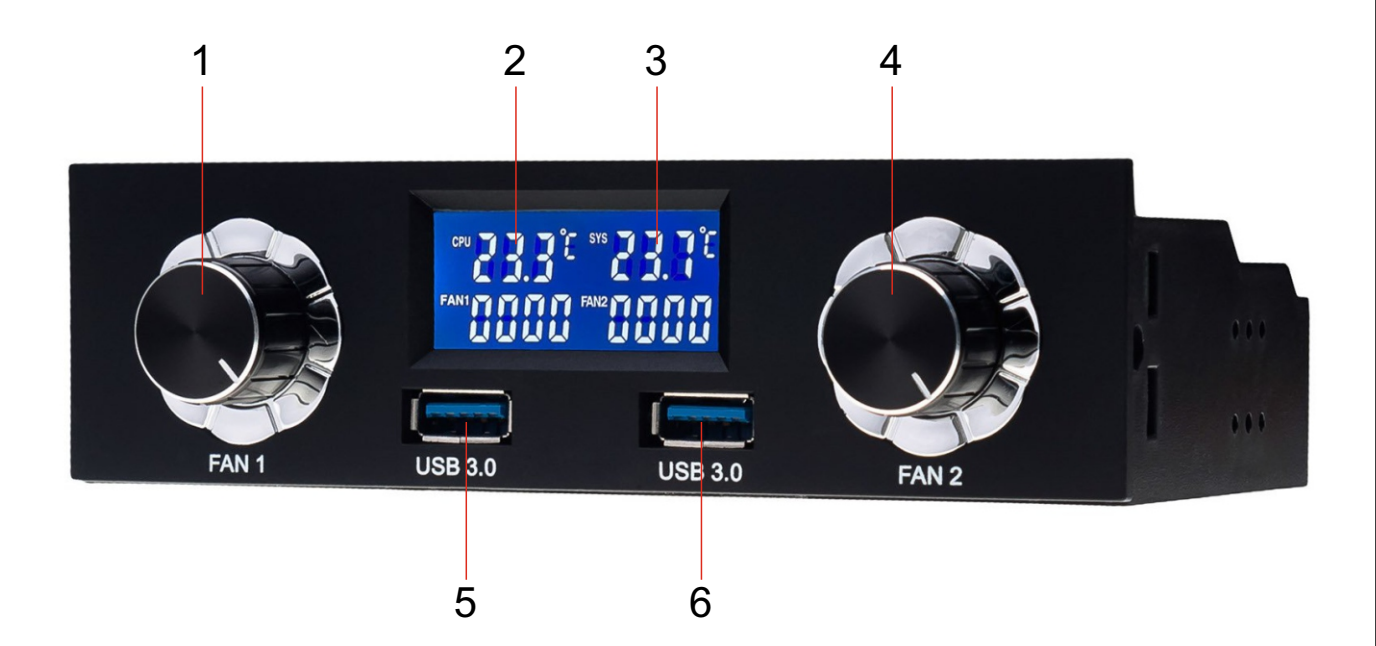

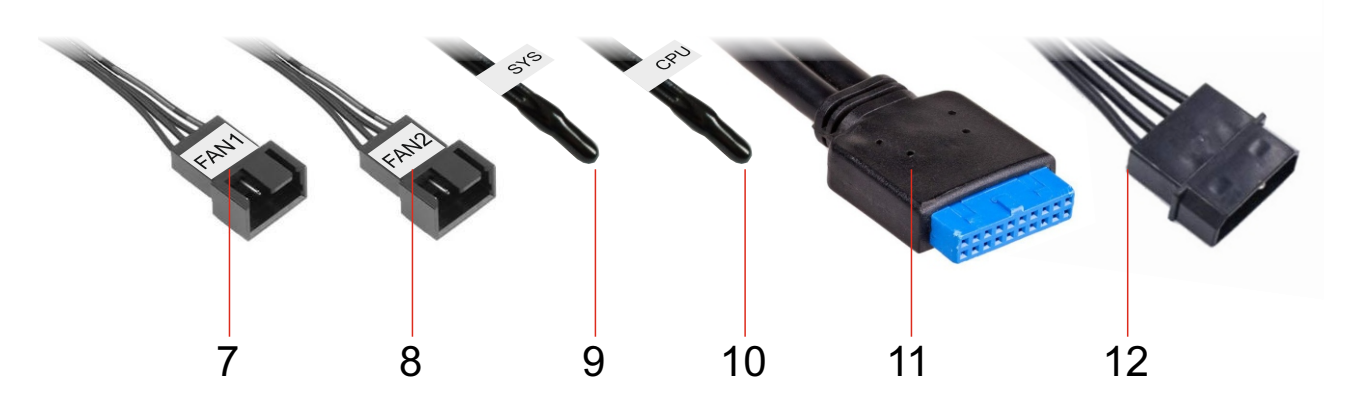

#### **1. Pokrętło zmiany prędkości wentylatora 1**

Pokrętło służy do sterowania prędkością wentylatora 1. Sterowanie to odbywa się poprzez zmianę napięcia zasilania wentylatora w zakresie od 8,4 do 11 V.

#### **2. Parametry wentylatora 1 i czujnika CPU**

Po lewej stronie wyświetlacza znajduje się aktualny odczyt temperatury z czujnika oznaczonego CPU oraz wartość prędkości wentylatora 1.

#### **3. Parametry wentylatora 2 i czujnika SYS**

Po prawej stronie wyświetlacza znajduje się aktualny odczyt temperatury z czujnika oznaczonego SYS oraz wartość prędkości wentylatora 2.

#### **4. Pokrętło zmiany prędkości wentylatora 2**

Pokrętło służy do sterowania prędkością wentylatora 2. Sterowanie to odbywa się poprzez zmianę napięcia zasilania wentylatora w zakresie od 7,9 do 12 V.

#### **5. Port USB 3.0**

#### **6. Port USB 3.0**

#### **7. Złącze wentylatora 1**

Złącze hybrydowe 4 / 3-pin służy do podłączenia wentylatora.

**akyga** AK-CA-24 - instrukcja obsługi

#### **8. Złącze wentylatora 2**

Złącze hybrydowe 4 / 3-pin służy do podłączenia wentylatora.

#### **9. Czujnik SYS**

Czujnik służy do pomiaru temperatury. Aktualna wartość jest wyświetlana po lewej stronie wyświetlacza.

#### **10. Czujnik CPU**

Czujnik służy do pomiaru temperatury. Aktualna wartość jest wyświetlana po prawej stronie wyświetlacza.

#### **11. Złącze USB 3.0**

Kabel z 19-stykowym złączem USB służy do podłączenia portów USB 3.0 do płyty głównej lub karty rozszerzającej.

#### **12. Złącze Molex**

Kabel ze złączem Molex służy do podłączenia kontrolera do zasilania.

# kontroler do wentylatorów kontroler do wentylatorów

# **Montaż kontrolera:**

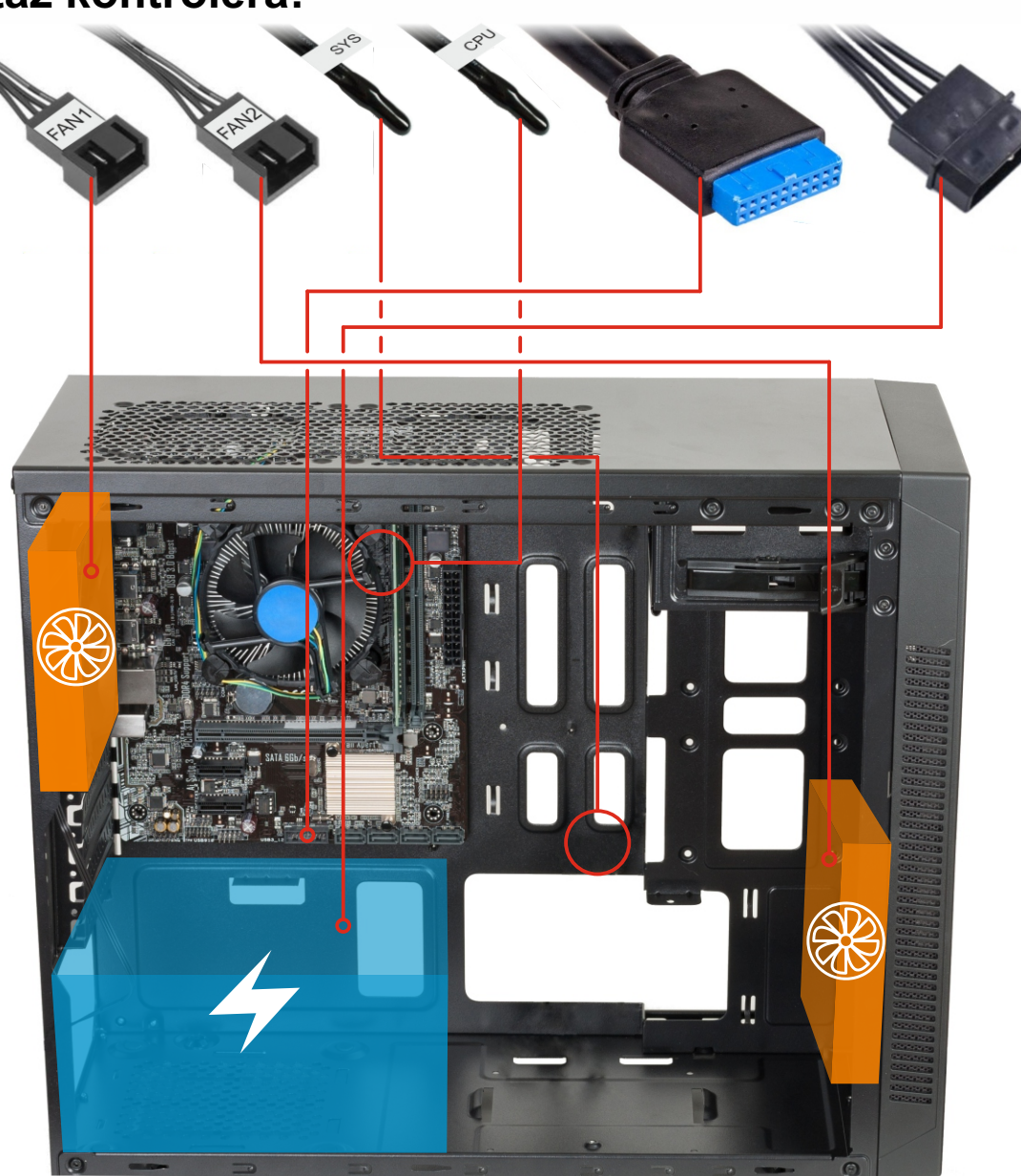

**akyga** AK-CA-24 - instrukcja obsługi

- 1. Wyłącz komputer z zasilania.<br>2. Wyciagnii zaślepke z frontu ol
- 2. Wyciągnij zaślepkę z frontu obudowy.
- 3. Wsuń kontroler do zatoki 5.25".
- 4. Przykręć kontroler do obudowy.
- 5. Podłącz kontroler do odpowiednich komponentów:
	- a) Wepnij złącze Molex do zasilacza ATX.
	- b) Wepnij złącze USB do odpowiadającego gniazda USB 3.0 na płycie głównej.
	- c) Wepnij w złącza 4-pin dwa wentylatory.
	- d) Rozmieść termometry w okolicy procesora (CPU) oraz w centrum wnętrza obudowy (SYS).
- 6. Kontroler jest gotowy do użytku.

## **Alarm dźwiękowy:**

#### **Kontroler posiada wbudowany alarm, który informuje:**

- a) o zmniejszeniu się prędkości obrotowej wentylatora poniżej 200 RPM lub o jego całkowitym zatrzymaniu się,
- b) o przekroczeniu temperatury 70°C wewnątrz obudowy.

# **Czyszczenie**

Przed każdym czyszczeniem odłącz komputer od zasilania.

- Do oczyszczenia kontrolera z zabrudzeń używać sprężonego powietrza lub miękkiej, antystatycznej ściereczki która nie strzępi się.
- Nie używać ściernych ani chemicznych środków czyszczących.
- Nie zanurzać kontrolera w wodzie.

# **Dane obudowy**

Kod produktu: Napięcie zasilające: Zakres napięcia wyjściowego: Złącze zasilania: Złącza: Długość przewodów: Miejsce montażu: Materiał wykonania: Wymiary produktu: Waga: Zgodność z normami: Kod EAN:

**AK-CA-24 12 V 7.9-12 V Molex USB 19-pin + 2x 4-pin 30 cm zatoka 5.25" ABS + metal 150x85x35 mm 215 g CE, FCC, RoHS 5901720131621**

Producent wyrobu: **Akyga Europe sp. z o.o. ul. Wrocławska 1c 52-200 Suchy Dwór**